# **LA T EX to EPUB**

**A poor man's guide to publishing math ebooks**

> **Alberto Pettarin pettarin@gmail.com**

# **LA T EX to EPUB**

# **LA T EX to EPUB**

- Easy-to-use interface to  $Tr X$  high-quality typesetter
- $\triangleright$  Semantic-oriented markup language (  $\change$  Introduction },  $\begin{cases} \cdot \cdot \cdot \cdot \end{cases}$
- $\triangleright$  Widely used in science and engineering

# **LA T EX to EPUB**

- $\triangleright$  Open ebook standard by IDPF
- ► EPUB 3.0 published on Oct 11 2011
- $\triangleright$  EPUB file = ZIP[ (X)HTML + CSS + metadata ]
- $\blacktriangleright$  Main format on the market (except Amazon Kindle)

# **LA T EX to EPUB**

- $\triangleright$  Scientific Technical Medical (STM) contents
- $\blacktriangleright$  Notes, pre-prints, journals, magazines, books, ...
- **►** Math notation: single symbols (*z*, *A*, Φ, ∈, Ø, U), short expressions  $(y = ax^2 + bx + c)$ , complex formulas:

$$
\Pi^S \, \textbf{F}(\textbf{r}) = \frac{1}{4\pi} \nabla \times \int_V \frac{\nabla' \times \textbf{F}(\textbf{r}')}{|\textbf{r}-\textbf{r}'|} dV'
$$

# **LA T EX to EPUB**

- $\triangleright$  Goal: LAT<sub>E</sub>X document  $\Rightarrow$  EPUB ebook
- $\triangleright$  No manual editing of LATEX source files
- Easy-to-use, free software tool(chain)

# **LA T EX to EPUB**

- $\triangleright$  Goal: LAT<sub>E</sub>X document  $\Rightarrow$  EPUB ebook
- $\triangleright$  No manual editing of LATEX source files
- Easy-to-use, free software tool(chain)
- $\triangleright$  BTW, massive business opportunity here...

## In this Talk. . .

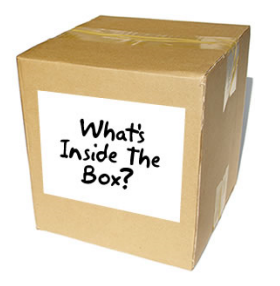

- $\blacktriangleright$  EPUB 3.0: What's New?
- $\blacktriangleright$  LAT<sub>E</sub>X in a Nutshell
- $\blacktriangleright$  Converting LAT<sub>E</sub>X to (X)HTML
- $\blacktriangleright$  (Sad) Conclusions

## In this Talk. . .

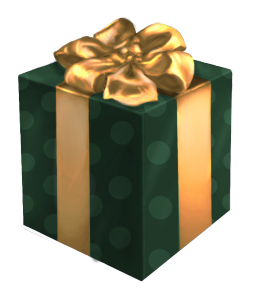

- $\blacktriangleright$  EPUB 3.0: What's New?
- $\blacktriangleright$  LAT<sub>E</sub>X in a Nutshell
- $\triangleright$  Converting LAT<sub>E</sub>X to (X)HTML
- $\blacktriangleright$  (Sad) Conclusions
- $\blacktriangleright$  Good News (Don't fall asleep!)

# **STM Literature**

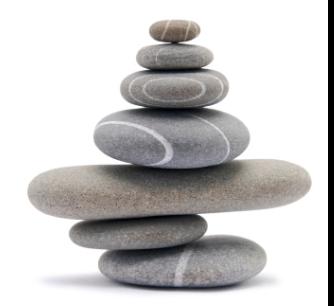

## Rhind Papyrus, ca. 1650 BC

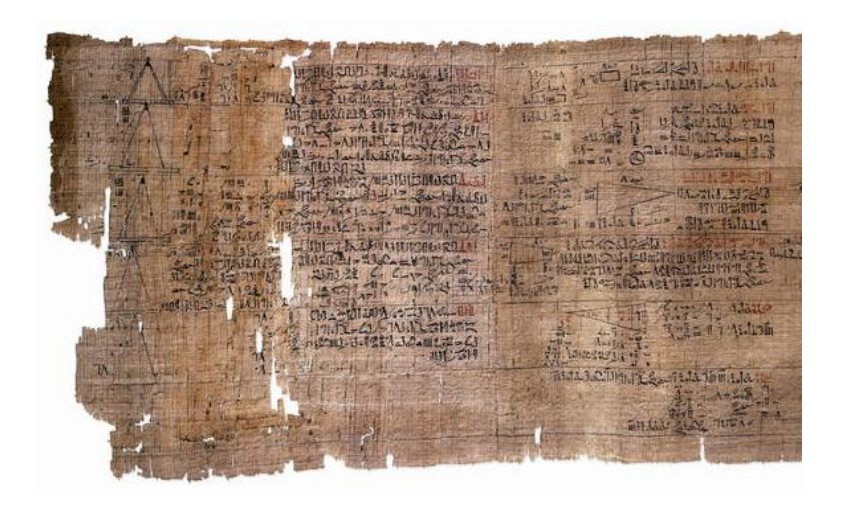

## Arabic Transcript of Apollonius' Conics, ca. 1100

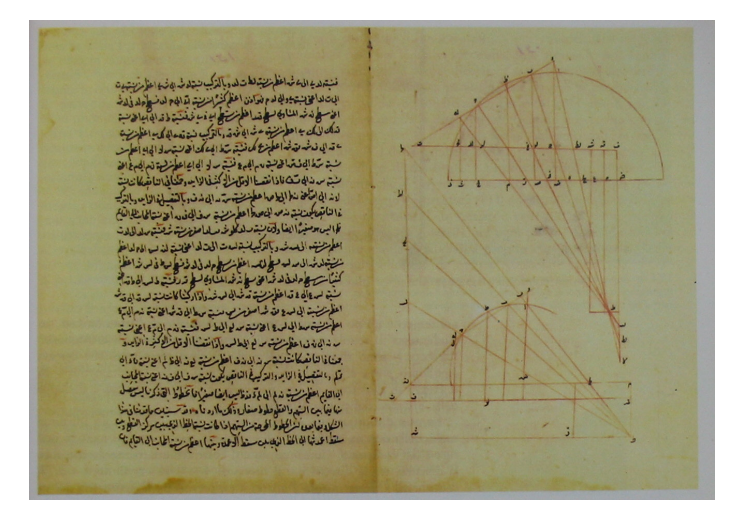

# Gutenberg's Printing Press, ca. 1440

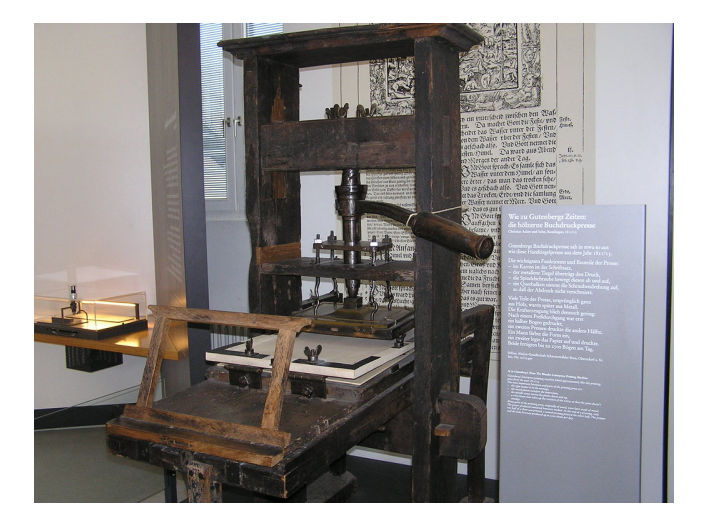

## First "Scientific" Journals, 1665

- ► Journal des Sçavans
- $\blacktriangleright$  Philosophical Transactions of the Royal Society

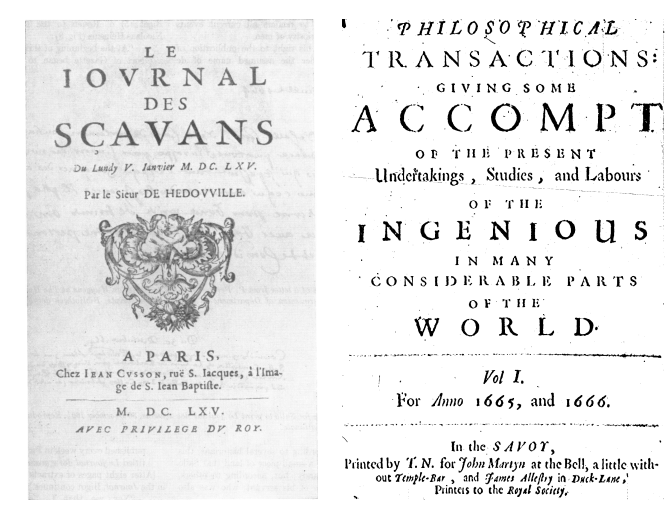

First Open-Access Journals, 1990-1991

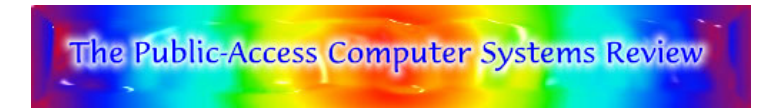

**Bryn Mawr Classical Review** 

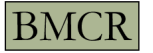

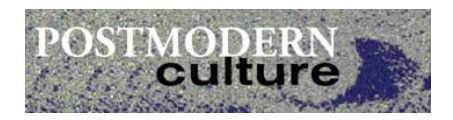

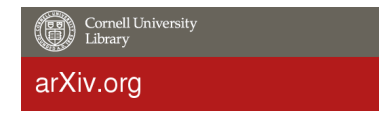

## Articles in EPUB Format, 2008

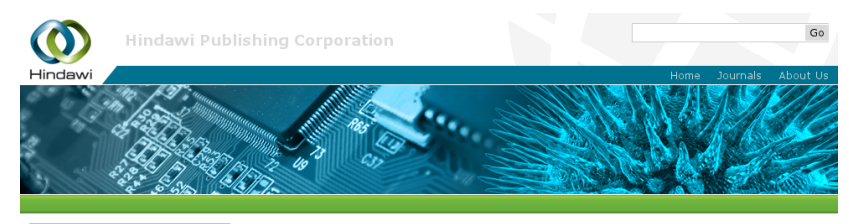

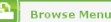

- <sup>®</sup> Journals by Subject
- # Journals by Title

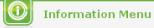

#### ePUB Support

Hindawi is pleased to announce the addition of the ePUB digital format as one of the available formats on its online platform for all of its journal and book publications. ePUB is a modern, industry standard format developed by the International Digital Publishing Forum as an XML format for reflowable digital books and publications. The following are a few sample articles that are published in ePUB format. Please download the freely available Adobe Digital Editions in order to view the full-text ePUB files of these articles on your computer. They are also viewable on Sony eBook readers PRS 505 and PRS 700.

# **EPUB 3.0**

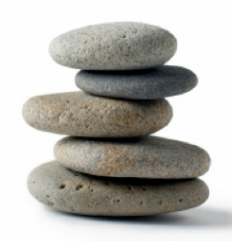

## EPUB 3.0: What's New?

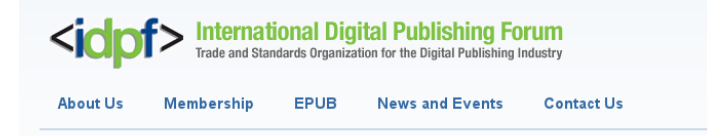

### EPUB 3 Becomes Final IDPF Specification

OCTOBER 10, 2011

Frankfurt, Germany, October 11, 2011. The International Digital Publishing Forum (IDPF) today announced the completion of a major revision to EPUB, the global standard interchange and delivery format for eBooks and other digital publications. The IDPF membership unanimously voted to elevate EPUB 3.0 to a final IDPF Recommended Specification, publicly available at http://idpf.org/epub/30.

- $\triangleright$  Document content written in (X)HTML5
- $\triangleright$  W3C Presentation MathML 3.0 support is required
- $\triangleright$  JavaScript ( $\Rightarrow$  MathJax display engine) support is optional

# Writing  $x^2 + 4x + 8$  in Two MathML Flavors

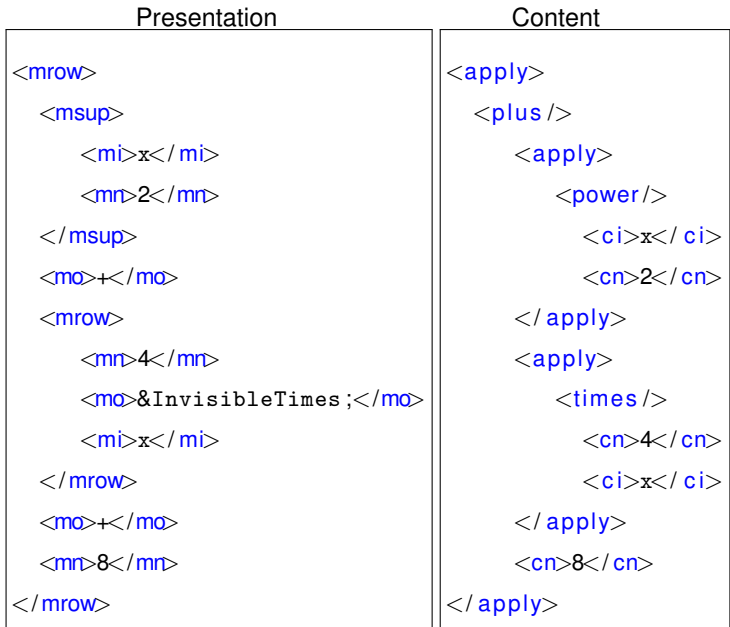

## EPUB 3.0: the Killer Format?

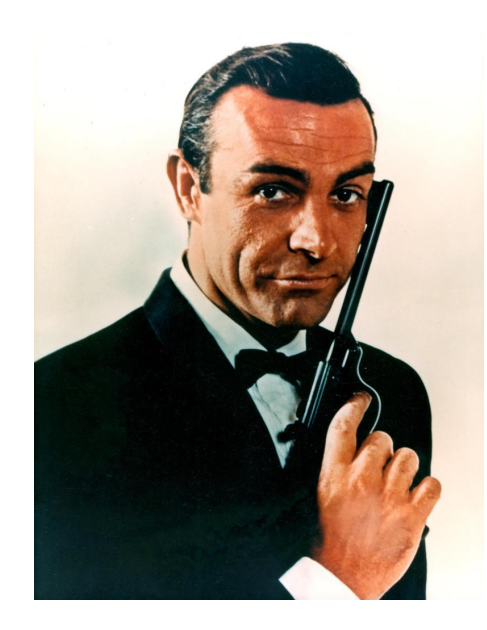

### Game over?

## EPUB 3.0: the Killer Format?

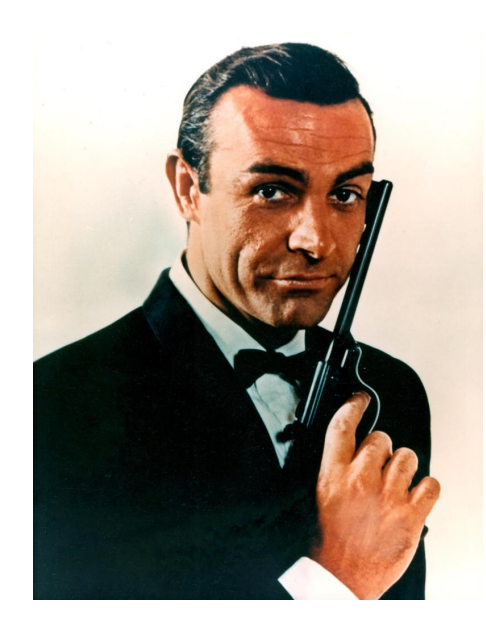

## Game over?

## Probably yes. . .

## EPUB 3.0: the Killer Format?

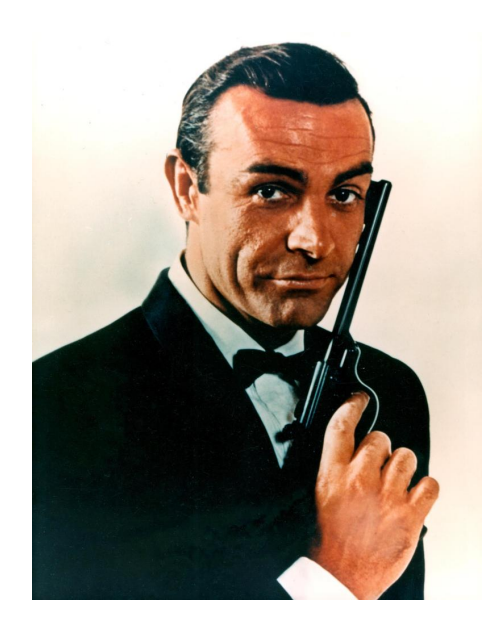

### Game over?

## Probably yes. . .

### . . . but not immediately

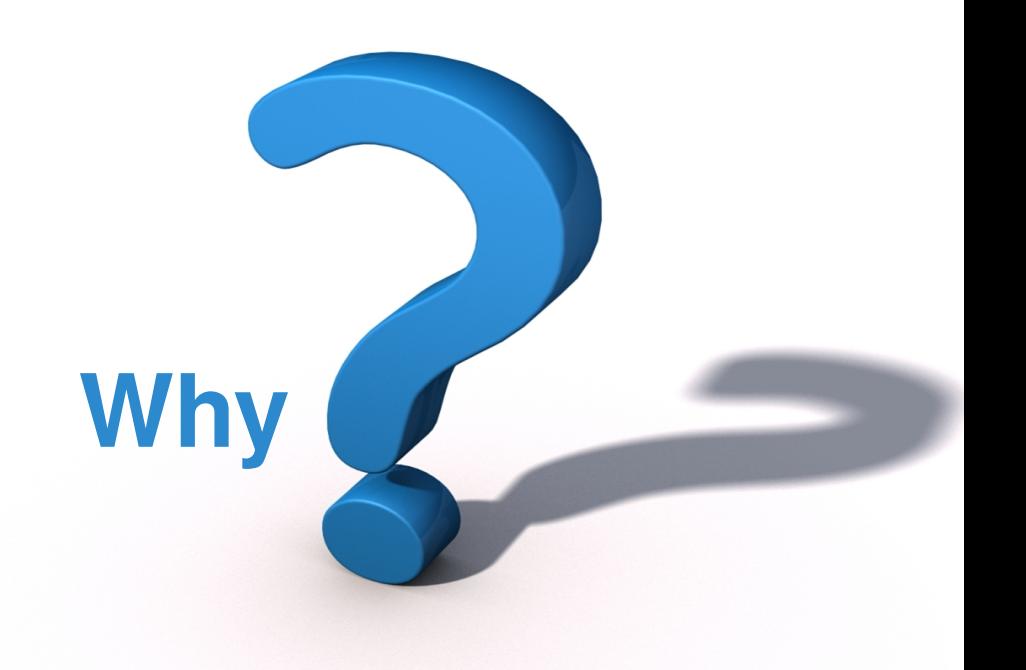

# Deferring Problems

## Most STM contents are not created in (X)HTML

- $\blacktriangleright$  T<sub>F</sub>X and friends
- $\blacktriangleright$  Markdown
- $\blacktriangleright$  reStructuredText
- $\blacktriangleright$  Wiki markup
- $\blacktriangleright$  DocBook XML
- OpenDocument XML
- $\triangleright$  Generic XML

 $\blacktriangleright$  ...

# Deferring Problems

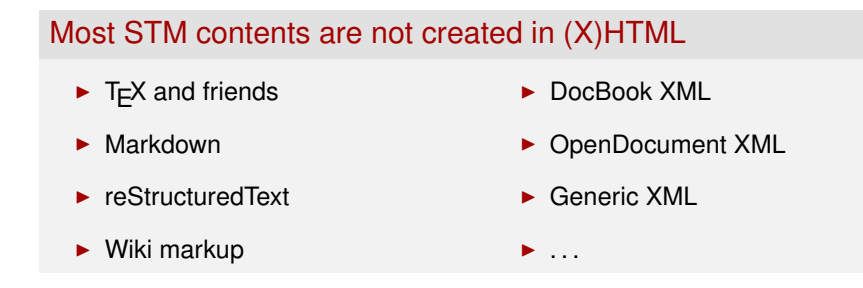

### Legacy issues

Will the current ebook readers be updated to support EPUB 3.0 ?

# **LA T EX in a Nutshell**

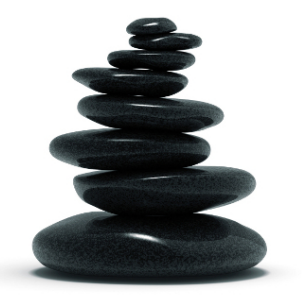

## **LATEX: Main Features**

 $\blacktriangleright$  "Lingua franca" in (many) scientific and technical domains

- Free software (LPPL license) and huge ( $\approx$  1M) user base
- $\triangleright$  Markup language created by Lamport on top of Knuth's T<sub>F</sub>X
- $\blacktriangleright$  Ideally, semantic-oriented ( $\setminus$  section{Experiments})
- $\blacktriangleright$  Plenty of default commands ( $\epsilon$ ) and environments  $(\begin{array}{c}\n\text{begin}:\n\text{end}.\n\end{array})$
- $\blacktriangleright$  ... that can be modified/extended by users

#### ESTIMATES FOR THE VOLUME OF A LORENTZIAN MANIFOLD

#### CLAUS GERHARDT

ABSTRACT. We prove new estimates for the volume of a Lorentzian manifold and show especially that cosmological spacetimes with crushing singularities have finite volume.

#### 0. Introduction

Let  $N$  be a  $(n + 1)$ -dimensional Lorentzian manifold and suppose that  $N$ can be decomposed in the form

$$
(0.1) \t\t N = N_0 \cup N_- \cup N_+,
$$

where  $N_0$  has finite volume and  $N_$  resp.  $N_+$  represent the critical past resp. future Cauchy developments with not necessarily a priori bounded volume. We assume that  $N_{+}$  is the future Cauchy development of a Cauchy hypersurface  $M_1$ , and  $N_$  the past Cauchy development of a hypersurface  $M_2$ , or, more precisely, we assume the existence of a time function  $x^0$ , such that

(0.2) 
$$
N_{+} = x^{0^{-1}}([t_{1}, T_{+})), \qquad M_{1} = \{x^{0} = t_{1}\},
$$

$$
N_{-} = x^{0^{-1}}((T_{-}, t_{2}]), \qquad M_{2} = \{x^{0} = t_{2}\},
$$

and that the Lorentz metric can be expressed as

(0.3) 
$$
d\bar{s}^2 = e^{2\psi} \{-dx^{02} + \sigma_{ij}(x^0, x)dx^i dx^j\},
$$

where  $x = (x<sup>i</sup>)$  are local coordinates for the space-like hypersurface  $M_1$  if  $N_+$ is considered resp.  $M_2$  in case of  $N_-.$ 

The coordinate system  $(x^{\alpha})_{0\leq \alpha \leq n}$  is supposed to be future directed, i.e. the past directed unit normal  $(\nu^{\alpha})$  of the level sets

$$
(0.4) \t\t M(t) = \{x^0 = t\}
$$

Date: April 18, 2002.

<sup>2000</sup> Mathematics Subject Classification. 35J60, 53C21, 53C44, 53C50, 58J05.

Key words and phrases. Lorentzian manifold, volume estimates, cosmological spacetime, general relativity, constant mean curvature, CMC hypersurface.

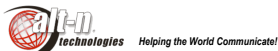

Alt-N Technologies, Ltd 2201 East Lamar Blvd, Suite 270 Arlington, Texas 76006 USA

#### Sales & Tech Tips September 2003

#### **In this issue**

- MDaemon Stops Spam! • SSL How To's
- White Lists & Exclusions
- Server Security Basics
- GW Folder Sharing

#### **Osirusoft RBL Gone!**

Osirusoft, a popular antispam black list site, is offline following extended denial of service attacks. The Osirusoft listing should be removed from MDaemon's Spam Blocker:

- 1. Choose the Security > Spam Blocker command.
- 2. Select the Spam Blocker Hosts tab.
- 3. Click on the item containing osirusoft and click on Remove.
- 4. Click on OK to exit.

#### **Positive Reviews!**

MDaemon continues to receive positive reviews of its speed, security, low cost, easy installation

and usability. It is

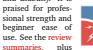

links to the complete reviews.

**RelayFax Upgrade/Rewrite**

RelayFax is being rewritten with new technology. Also, Upgrade Protection is available. See the Upgrade Protection questions in the RelayFax FAQ. Also see the RelayFaX white paper.

#### **MDaemon 6.8 Stops Spam**

Two new features — Bayesian filtering and heuristic detection — have made MDaemon 6.8 very effective at stopping spam before it reaches users.

> New AntiSpam tools come included, at no additional cost, with MDaemon 6.8 PRO!

With Bayesian filtering, each email site decides what is spam and legitimate email by dragging and dropping examples of both into the filtering engine. The filter then compares the content of the examples to the content of new messages to separate spam from real mail. Given several hundred examples of each type, Bayesian filtering is more than 95 percent accurate on spam, with virtually zero mistakes for important email.

Heuristic spam detection uses feature-matching rules — red HTML text, for example — to identify spam. Through years of "learning" what spam (and legitimate) messages typically look like, the heuristic rules have become very reliable in separating spam from normal email.

MDaemon supports multiple means of fighting spam, including assured access through white lists.

For more information on stopping spam with MDaemon, see the *Security Tools for Spam Control* white paper, the MDaemon AntiSpam HowTos and the AntiSpam tutorial, by Ross McWilliam.

#### **SSL How To's**

The Secure Socket Layer (SSL) can protect your MDaemon email communications on the Internet by using:

- server authentication certificates
- data encryption
- personal authentication certificates

An authentication certificate resides on your server and makes sure your users are communicating with your server only.

Data encryption converts ordinary data into codes only the sender and receiver software can understand.

A personal authentication certificate resides on a client computer and verifies the identify and ownership of the client computer.

MDaemon can use SSL for its IMAP, POP, SMTP and WorldClient webmail functions.

Setting up SSL for email and webmail are individual and independent processes. See the MDaemon SSL HowTos.

c 2003 Alt-N Technolgoies. All rights reserved.

#### A Bohemian in Exile

A REMINISCENCE

HEN, many years ago now, the once potent and extensive kingdom of Bohemia gradually dissolved and passed away, not a few historians were found to chronicle its past glories; and some have gone on to tell the fate of this or that once nowerful chieftain who either donned the swallow-tail and conformed or, proudly self-exiled, sought some quiet retreat and died as he had lived, a Bohemian. But these were of the princes of the land. To the people, the villeins, the common rank and file, does no interest attach? Did they waste and pine, anæmic, in thin, strange, unwonted air? Or sit at the rable of the scornful and learn, with Dante, how salt was alien bread? It is of one of those faithful commons I would speak, narrating only 'the short and simple annals of the  $n \alpha n^2$ 

It is to be noted that the kingdom aforesaid was not so much a kingdom as a United States - a collection of selfruling guilds, municipalities, or republics, bound together by a common method of viewing life. There once was a king of Bohemia' - but that was a long time ago, and even Corporal Trim was not certain in whose reign it was. These small free States, then, broke up gradually, from various causes and with varying speed; and I think ours was one of the last to go.

With us, as with many others, it was a case of lost leaders. Just for a handful of silver he left us'; though it was not

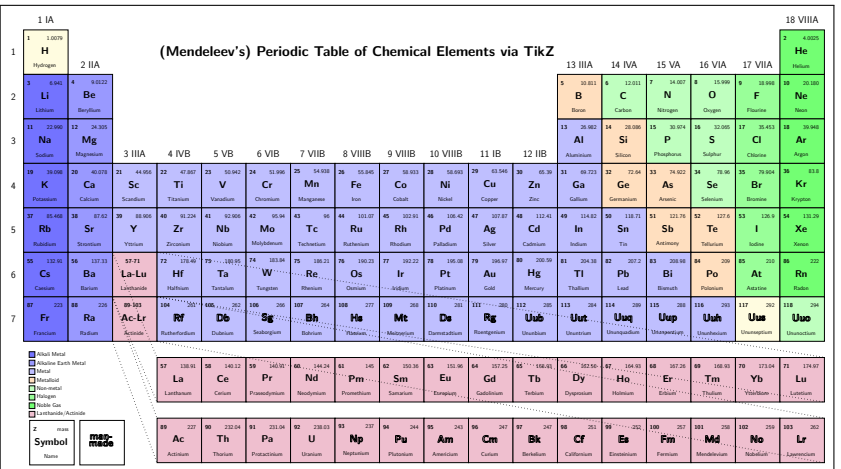

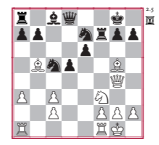

**A 14. fe1?!** Objektiv betrachtet wohl fragwürdig, da die folgende schwarze Springerinvasion nach e4 ein nicht ganz = @d7 21. \fb1 @c5! (21. … e5 22. fe5 @de5 = korrektes Oualitätsopfer erzwingt. **a 14. … e4?!** Einen Zug zu früh! b5!?] 20. … d8 21. f3 **15. e4 de4 16. -e4 -d5 17. -e2 f3 18. e7 f7** [18.…f5!?] **19. d1 -d1 20. -d1 e7 21. -d8 f7 22. -h8 h6 23. e2** Moutousis–Djurhuus, Thessaloniki ol 1988 [77, 231-4(§2), 282(36)] **b 14. … e5 15. -g3 e4 16. e4 de4 17.**  $\frac{1}{2}$ **les** [17.  $\frac{11}{2}$ **c**s  $\frac{11}{2}$ **les 17.** ... **Efs 18. êca f8** Und ich sehe keine befriedigende Fortsetzung für Weiß.

**B 14. d3! c6** [14. … e515. g3 c6 16. fe1 ] **15. fe1 d7 16. g3**

#### **14. d4**

14. **2d**3 @d3 15. cd3 \c7 16. Afe1 @06 = Rogers–Depasquale, Melbourne 1987 [77, 231-6(§3), 282(37)]

#### **14. … d6 15. -e3 e4?!**

In der Folge landet der Springer auf einem weniger günstigen Feld.

#### Klinger-Hug-Variante Blatny–Klinger

 $\mathbb{H}$   $\mathbb{Q}_{e3}$  19. fe3  $\mathbb{E}{f_1}$  20.  $\mathbb{E}{f_1}$   $\mathbb{E}{a7} = \text{B}_{\text{LATNY}}$ **15. ... b6** 16. .ad3 @f5 17. Be5 Be5 18. @e5 **16. -d3 c6 17. b6 f6 18.**

#### $Q_{25}$ ! $\pm$

Der Springerzug ermöglicht den Doppelschri des f-Bauern wonach die Schwäche der schwarzen Felder dem Weißen etwas Vorteil verspricht.

#### **18. … d7?!**

Einsehrunglückliches Feld fürden Turm. **18. … 呂f8** 19. f4 [19. ecs 번d8] 19. … h6 [19. ... ��d8 20. Åae1≛] 20. இc5! [20. @f3 23. Oe5 Af1 24. Uf1 Ue5 25. Ae1±; 21. …

#### **19. f4 h6?!**

Verliert einfach einen Bauern.

**20. -c5 b8 21. e6 e4 22. -e4 de4 23. ae1 f7 24. d8 f6 25. c6 c6 26. d8 h7**  $(22.6)$ 

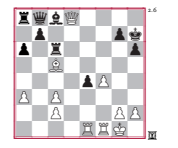

#### 99

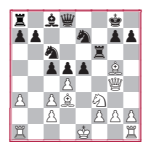

#### Tab. 8 zu 11. ... es! iv. 2. enzyklopädischer teil

#### **1. e4 e6 2. d4 d5 3. c3 -b4 4. e5 c5 5. a3 -c3 6. bc3 e7 7. g4 0–0**

#### **8. f3 bc6 9. -d3 f5 10. ef6 f6 11. -g5**

**11. … e5!**

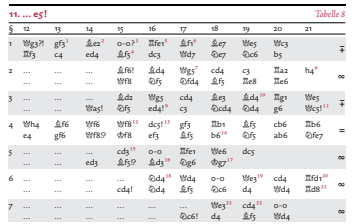

12. fthy this = Tab. 6, S. 250.

248

  - - <sup>8</sup> - <sup>9</sup> -  - -  ! <sup>10</sup> - <sup>11</sup> -# % - <sup>12</sup> - \$ #" **<sup>d</sup>**  \* - ) # ( '& <sup>5</sup> -<sup>13</sup> # !% <sup>14</sup> , \$ - + - # (1 - 0 - !/. **<sup>e</sup>** , 4 32 \* - 8 # 7 65 - \* - 9/- <sup>15</sup> =<  ;:% 1 - <sup>16</sup> <sup>10</sup> >  83 17 ?

ة C repetit : قد E -10 L يكون F, L ؛ تكون F, L - ان هذا احسن فقد عرف C repetit . : يعرف ( ,Z) jam'.  $-$  11  $C, L$  إ $\in$  5  $\rightarrow$  12  $F, L$  : ان لا $\in$  13  $-$  13  $\rightarrow$  13  $\rightarrow$  13  $\rightarrow$  $F$  : التشكك H  $^{\rm 16}$  يضعف :  $C$  : يصعب 15 – واحدة F : واحد H ، واحد - 14 . تعرف  $C$  $=$   $-17$  Ita C, F, L, h معدومة المسلمة

Kitab¯ al-Maqoul ¯ at ¯ [Κατηγ. p. 8 b, 9-24] 857 ضرورِة ان يكون يعلم ايضا ذلك الشي الذي هذا احسن منه محصلٍا فانه ليس يجوز ان يكون انما يعلم انْ هذا احسن مما دوّنه فى الحسن فان ذلك انما يكون توهما لا علما وذلك انه ليس يعلم يقينا انه احسن مما هو دونه فانه ربما اتفق الا" يكون شئ\*" دِونه 860 ٪ فيكون قد ظهر انه واجب ضرورة متى علم الانسان احد المضافين محصلا آن يكون [15] يعلم ايضا<sup>،</sup> ذلك الاخر الذى اليه اضَّيف محصلاً. فاما الراس و اليد وكل\*<sup>،</sup> واحد مما d يجرى مجر اهما مما هي جواهر فان ماهياتها٬ انفسها قد تعرف محصلة فاما ما يضاف٬ اليه فليس واجبا ان يعرف وذلك انه لا سبيل الى ان يعلم على التحصيل راس من هذا ويد من هذه فيجب من ذلك ان هذه ليَّست من المضَّافَ واذ" لم تكنّ هذه من 865 [21] المضاف فقد يصح القول انه ليس جوهر من الجواهر من المضاف الا انه خليق ان e يكون قد يصعب التقحم على اثبات الحكم على امثال هذه الامور ما لم تتدبّرَ مرارا كثيرة فاما التشكُك فيها فُلبسٌ مما لا درك فْمه. ً — تضاف\* – ماهيتها (362) – فكل\* – ايضا يعلم (361) – شيأ\* – ان لا (1559) -: t .: – (359)  $(364)$   $(366)$  ماذا ( $(364)$ 

# "Hello, World!" in LAT<sub>E</sub>X

```
\documentclass [12pt , a4paper]{article}
\usepackage{amsmath}
\title {``Hello, World!'' in \LaTeX}
\date{\today}
\newtheorem{theo}{Theorem}
\begin{document}
  \n\m a k e title
```

```
\section{Introduction}
\LaTeX\ is a document preparation system for
the \TeX\ typesetting program.
```
It offers programmable desktop publishing features and extensive facilities for automating most aspects of typesetting and \emph{desktop} publishing , including numbering and cross−referencing , tables and figures, page layout, bibliographies, and much more.

```
\section{A Simple Theorem}
 % This is a comment; it will not be output.
 \begin{theo}[Euler's polyhedron formula]
    Any convex polyhedron's surface
    has Euler characteristic
    \sqrt{V - E} + F = 2. \sqrt{1}\end{theo}
\end{document}
```
### "Hello, World!" in L<sup>AT</sup>FX

October 18, 2011

#### 1 Introduction

LATEX is a document preparation system for the TEX typesetting program.

It offers programmable desktop publishing features and extensive facilities for automating most aspects of typesetting and desktop publishing, including numbering and cross-referencing, tables and figures, page layout, bibliographies, and much more.

#### 2 A Simple Theorem

Theorem 1 (Euler's polyhedron formula) Any convex polyhedron's surface has Euler characteristic

```
V = E + F = 2.
```
# **LAT<sub>E</sub>X Workflow**

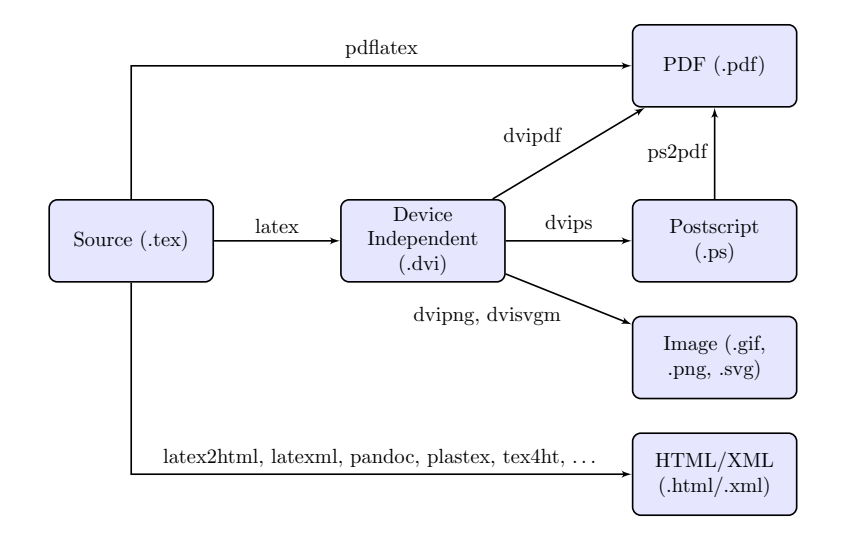

# $\angle$ ET<sub>F</sub>X to EPUB  $\equiv$  ET<sub>F</sub>X to (X)HTML

- $\blacktriangleright$  EPUB = ZIP[ (X)HTML + CSS + metadata ]
- $\triangleright$  Key step: generating (X)HTML + CSS from  $\lfloor AT_{\mathsf{F}}\rfloor$  source
- $\triangleright$  Lots of tools for converting LAT<sub>E</sub>X into (X)HTML
	- $\blacktriangleright$  HeVeA  $\blacktriangleright$  pandoc
	- $\blacktriangleright$  HyperLaTeX  $\blacktriangleright$  plasTeX
	- $\blacktriangleright$  LaTeX2HTML  $\blacktriangleright$  TeX4ht
	- $\blacktriangleright$  LaTeXML  $\blacktriangleright$  ...

# **BROE YOURSELF** THOUBLES ARE COMME

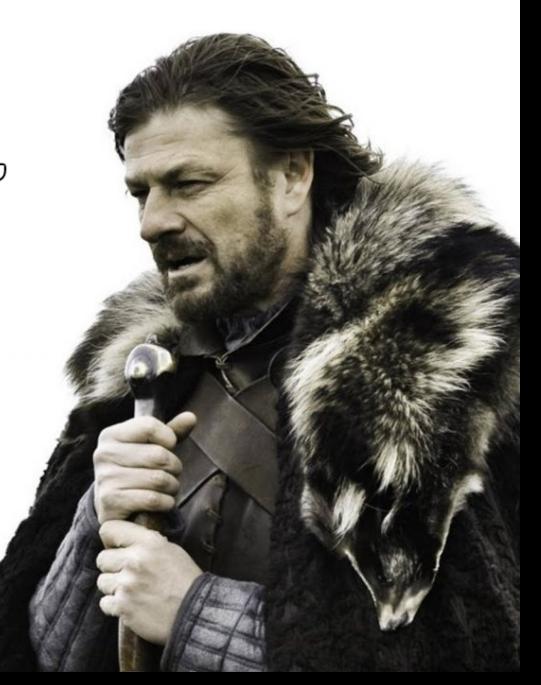

## Rendering Math: Troubles, Indeed

Crucial issue

How can math objects be expressed in (X)HTML?

## Rendering Math: Troubles, Indeed

### Crucial issue

How can math objects be expressed in (X)HTML?

$$
\setminus \left\{ \mathbf{x} = 0 \right\}^{n} \mathbf{k} = \frac{\frac{n(n+1)}{2}}{n+1} \Rightarrow \sum_{k=0}^{n} k = \frac{n(n+1)}{2}
$$

## Rendering Math: Troubles, Indeed

### Crucial issue

How can math objects be expressed in (X)HTML?

$$
\setminus \left\{ \mathbf{x} = 0 \right\}^n \mathbf{k} = \frac{\frac{n(n+1)}{2}}{n+1} \Rightarrow \sum_{k=0}^n k = \frac{n(n+1)}{2}
$$

Three ways to "write" the above  $\mathbb{A}$ FX formula in  $(X)$ HTML

- $\blacktriangleright$  Converting into an image
- $\triangleright$  Using table elements and symbols
- $\blacktriangleright$  MathML representation

Method 1: Image

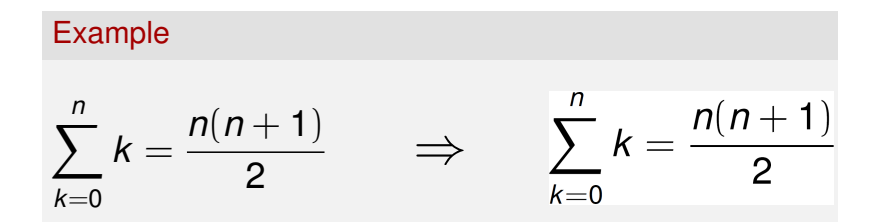

## Method 1: Image

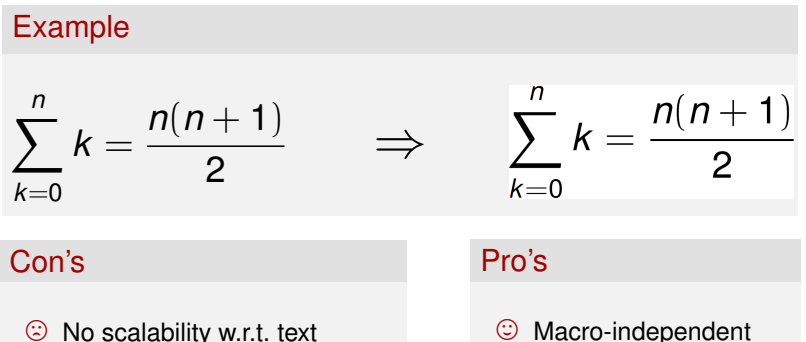

- $\circledcirc$  Possibly bad quality
- $\circledcirc$  Semantics gone
- $\odot$  Macro-independent
- $\odot$  Supported by current devices

## Method 2: Tables and Symbols

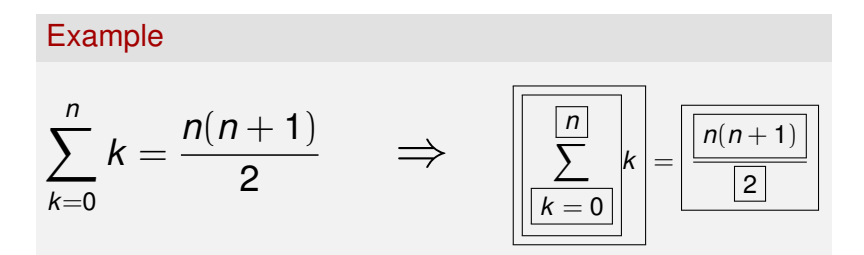

## Method 2: Tables and Symbols

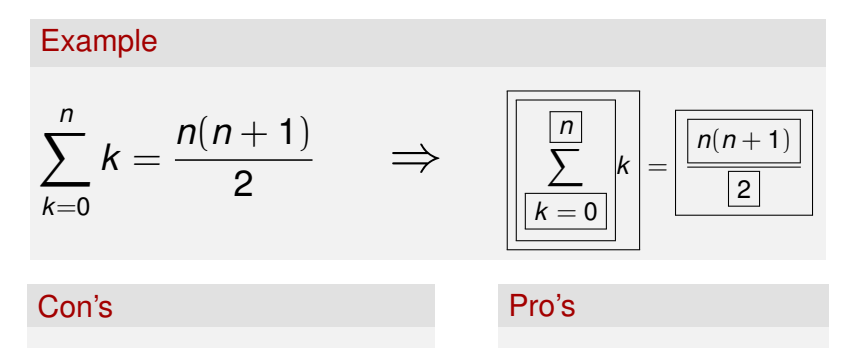

- $\circled{S}$  Some symbols might be unavailable
- <sup>3</sup> Macro-dependent
- / Unwanted rendering effects

### $\odot$  Scalability w.r.t. text

 $\odot$  Supported by current devices

# Method 3: MathML

## Example

$$
\sum_{k=0}^n k = \frac{n(n+1)}{2} \quad \Rightarrow \quad
$$

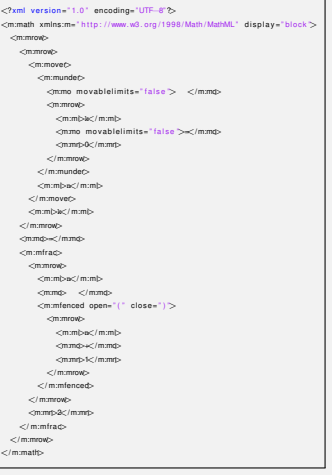

## Method 3: MathML

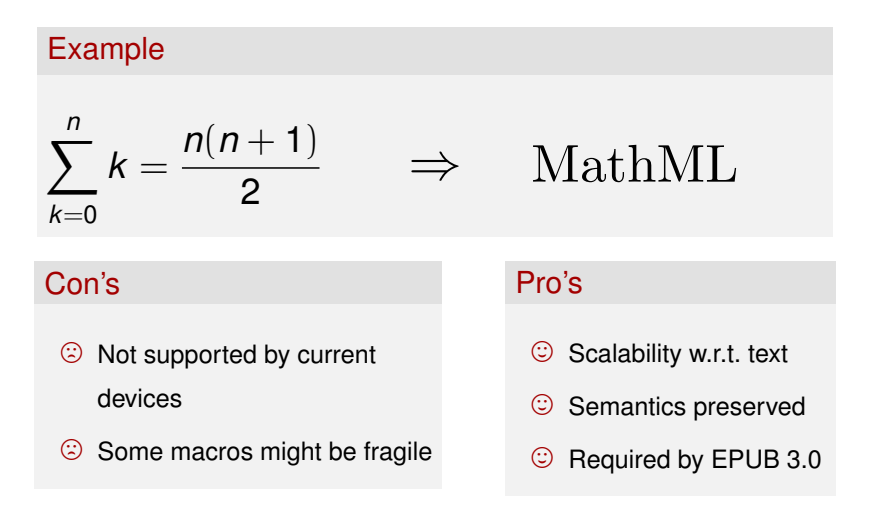

Note: scarce browser support, not really usable right now

 $\triangleright$  Current tools (SW, devices) largely inadequate when handling maths

► EPUB 3.0-compliant devices (i.e., MathML support) will create interesting dynamics (i.e.,  $$$  $$$  $$$ ) in the near future

- ► EPUB 3.0-compliant devices (i.e., MathML support) will create interesting dynamics (i.e.,  $$$  $$$  $$$ ) in the near future
- $\blacktriangleright$  Meanwhile, the best practices for math ebooks are:

- ► EPUB 3.0-compliant devices (i.e., MathML support) will create interesting dynamics (i.e., \$\$\$) in the near future
- $\blacktriangleright$  Meanwhile, the best practices for math ebooks are:
	- $\blacktriangleright$  Large devices (9"-10"): generate PDF, with suitable page size

- $\blacktriangleright$  EPUB 3.0-compliant devices (i.e., MathML support) will create interesting dynamics (i.e., \$\$\$) in the near future
- $\blacktriangleright$  Meanwhile, the best practices for math ebooks are:
	- $\blacktriangleright$  Large devices (9"-10"): generate PDF, with suitable page size
	- $\triangleright$  Small devices (5"-6"): convert to EPUB, using images for maths (LaTeXML, plasTeX, and TeX4ht do a decent job)

# **Gosh, isn't he done,** *yet***?**

## Good News!

Available in EPUB and MOBI format (and soon on FreeBoox!)

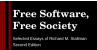

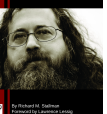

# Richard Stallman *Free Software, Free Society*

Selected Essays of Richard M. Stallman, Second Edition

<http://www.dei.unipd.it/~pettarin/fsfs2.html>

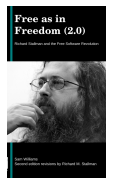

# Sam Williams and Richard Stallman *Free as in Freedom*

Richard Stallman and the Free Software Revolution, Second Edition

<http://www.dei.unipd.it/~pettarin/faif2.html>

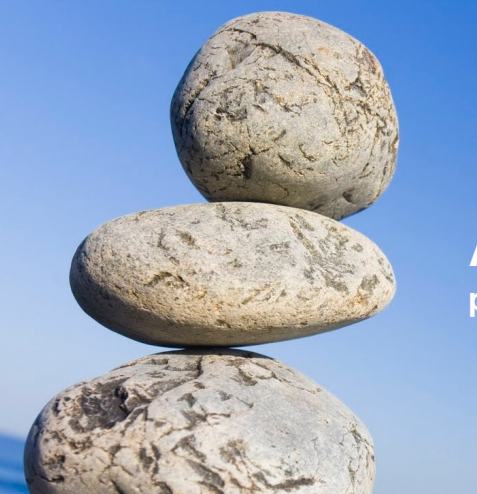

# **Alberto Pettarin pettarin@gmail.com**

## License and Credits

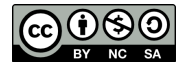

This work is licensed under a Creative Commons

Attribution-NonCommercial-ShareAlike 3.0 Unported License.

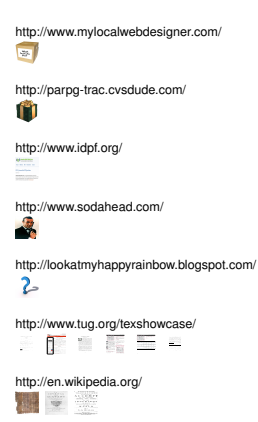

http://www.quickmeme.com/meme/356w9f/

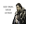

http://web.math.unifi.it/users/ottavian/

http://alexbramwellphotos.blogspot.com/

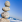

http://www.usermode.org/

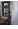

http://images.paraorkut.com/

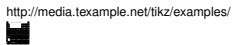

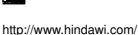

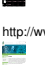

Roentgenium

Ununtrium

Terbium<sup>66</sup>162.50DyDysprosium

Ununpentium

Neodymium<sup>61</sup> <sup>145</sup>Pm Promethium<sup>62</sup>150.36Sm

 $\mathcal{F}$ 

Ytterbium in der der andere generale besteht der andere generale besteht der andere generale besteht der andere generale besteht der andere generale besteht der andere generale besteht der andere generale besteht der ander

Plutonium<sup>95</sup> <sup>243</sup>Am

Holmium<sup>68</sup>167.26ErErbium

http://arxiv.org/

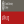

http://www.fsf.org

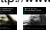

http://www.istockphoto.com/ $\lambda = 1$